檔 號: 保存年限:

### 衛生福利部國民健康署 函

地址:10341臺北市大同區塔城街36號 傳 真: (02)25220621 聯絡人及電話:周于婷(02)25220596 電子郵件信箱: yuting1123@hpa.gov.tw

#### 受文者:中華民國藥師公會全國聯合會

發文日期:中華民國108年8月19日 發文字號:國健教字第1080700958號 速別:普通件 密等及解密條件或保密期限: 附件:108年教育訓練議程1份 (1080700958-1.odt)

主旨:為利本署「醫事機構戒菸服務補助計畫」合約醫事機構

「醫事機構戒菸服務系統(VPN)」之操作,特辦理本(108) 年度教育訓練,請轉知轄區醫事機構踴躍報名參加,請查 照。

說明:

. . . . . . . . . . . . . . . . . . . . . . . . . . . . . . 裝 . . . . . . . . . . . . . . . . 訂 . . . . . . . . . . . . . . . . 線 . . . . . . . . . . . . . . . . . . . . . . . . . . .

- 一、本署委託資拓宏宇國際股份有限公司辦理「108年-110年醫 事機構戒菸服務系統維運與功能擴充計畫」,以協助合約 醫事機構之戒菸服務系統(以下簡稱VPN系統)運用。
- 二、為使各合約醫事機構人員了解旨揭系統之操作,訂於今年9 月3日(星期二)起,分區辦理8場次教育訓練,俾利各醫事 機構於VPN系統上順利進行資料查詢、登錄作業及戒菸服務 醫療費用申請等相關作業。
- 三、檢附本案教育訓練場次及報名資訊(如附件)。課程依是否 安排電腦實機操作規劃二梯次。敬請各院所於受訓日前一 週逕至網址 https://forms.gle/C3SzJkQp8iG9GieMA 完成

8

報名。如報名情形超出該場次人數限額,將以新開辦戒菸 服務之機構為優先。有相關問題,可電洽資拓宏宇國際股 份有限公司02-2559-1971轉369楊小姐。

四、請貴局轉知所轄各合約醫事機構報名事宜,前開合約醫事 機構名單可至戒菸治療服務與管理網站(https://ttc.hpa. gov.tw/)查詢。

正本:地方政府衛生局

. . . . . . . . . . . . . . . . . . . . . . . . . . . . . . 裝 . . . . . . . . . . . . . . . . 訂 . . . . . . . . . . . . . . . . 線 . . . . . . . . . . . . . . . . . . . . . . . . . . .

副本:台灣家庭醫學醫學會、中華民國牙醫師公會全國聯合會、中華民國藥師公會全國 聯合會、台灣菸害防制暨戒菸衛教學會、資拓宏宇國際股份有限公司

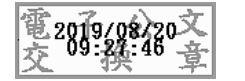

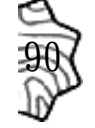

## **108**年醫事機構戒菸服務系統**(VPN)**第一梯次教育訓練

一、 場次**(**計**3**場**)**

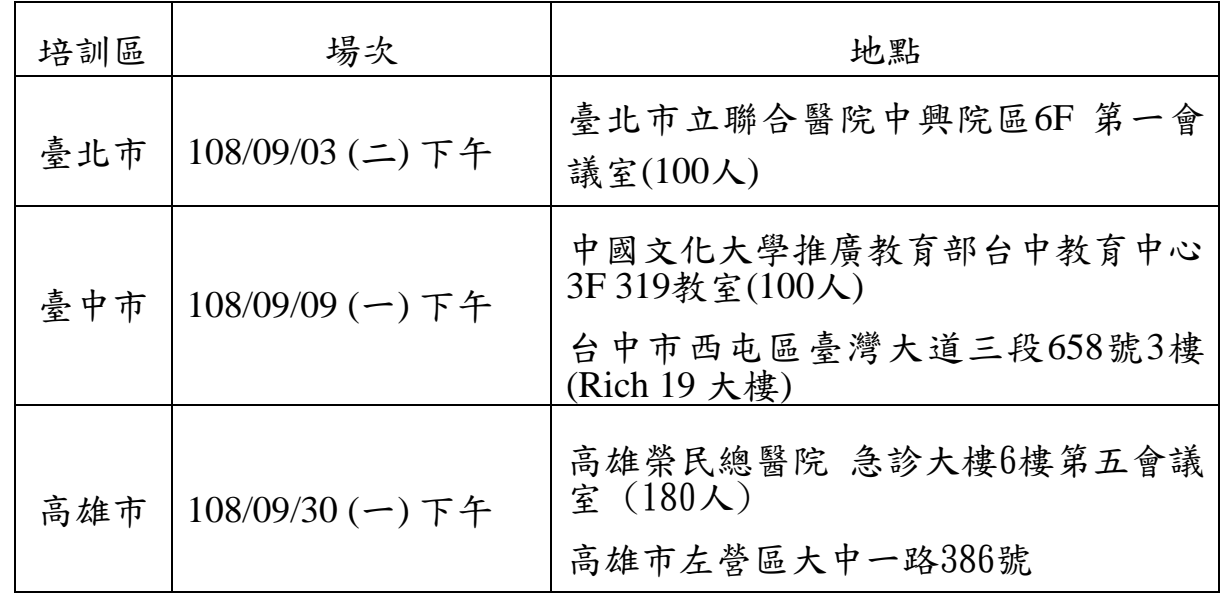

二、 議程

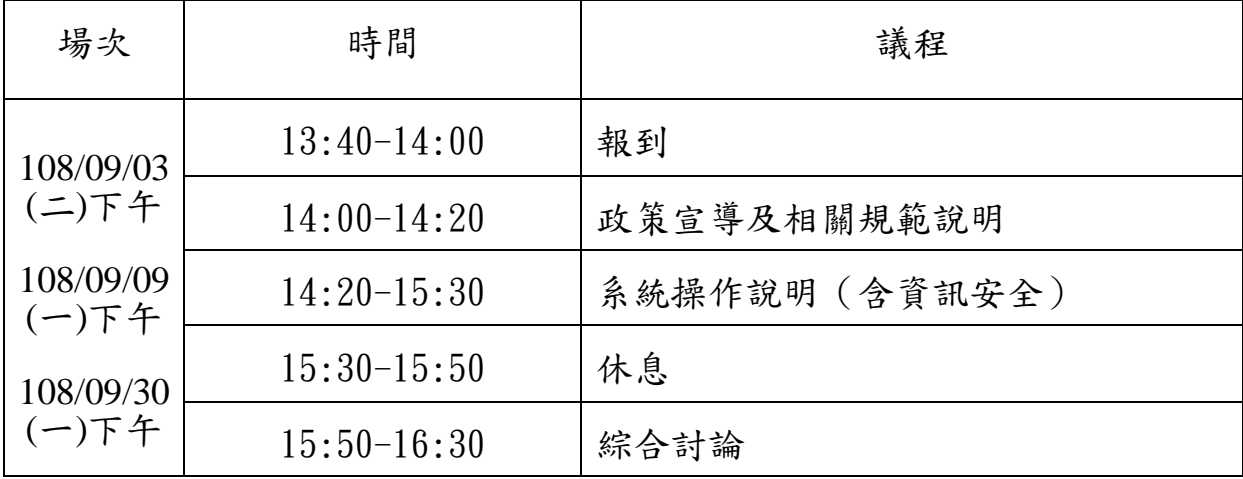

- 報名網址: <https://forms.gle/C3SzJkQp8iG9GieMA>
- 客服窗口:楊小姐
- 聯絡電話:02-2559-1971#369請於受訓日一週前完成報名手續

### **108**年醫事機構戒菸服務系統**(VPN)**第二梯次教育訓練

### **(**電腦上機**)**

三、 場次**(**計**5**場**)**

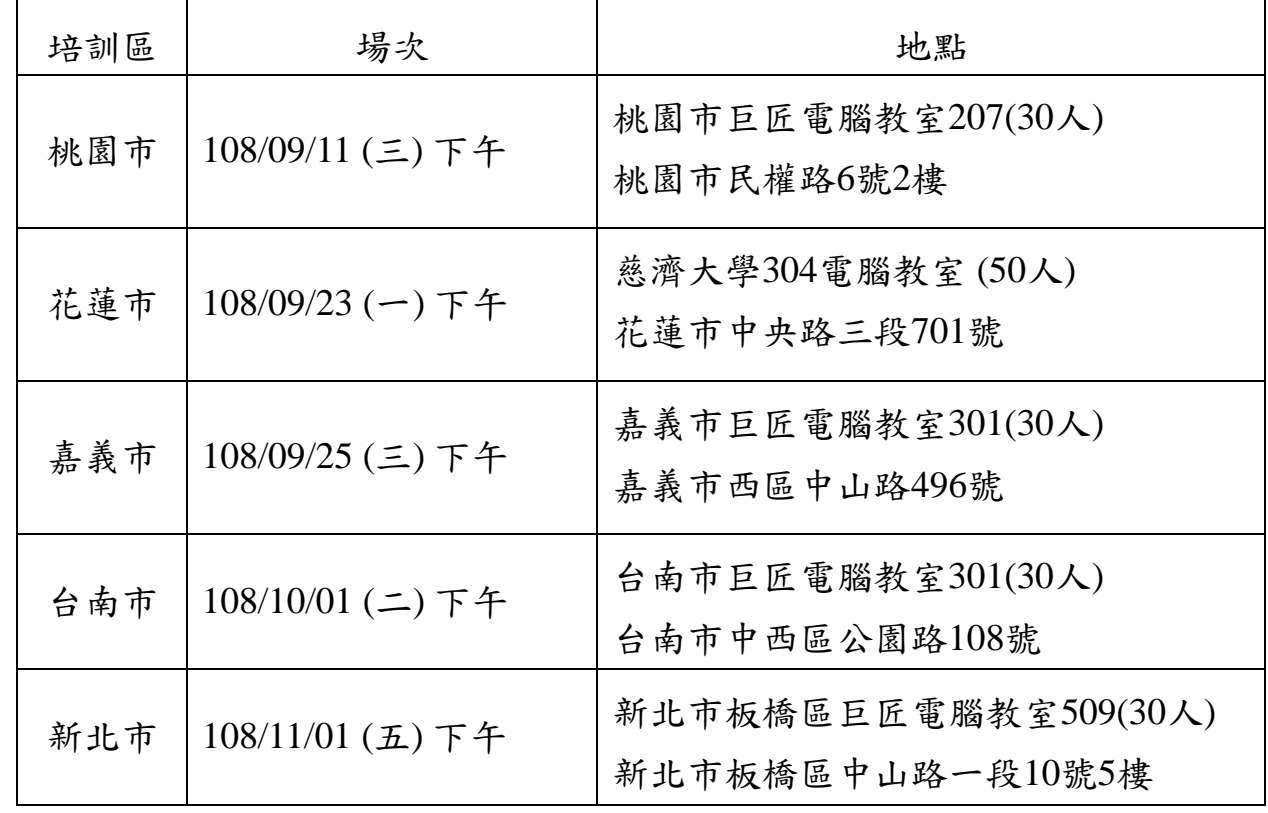

四、 議程

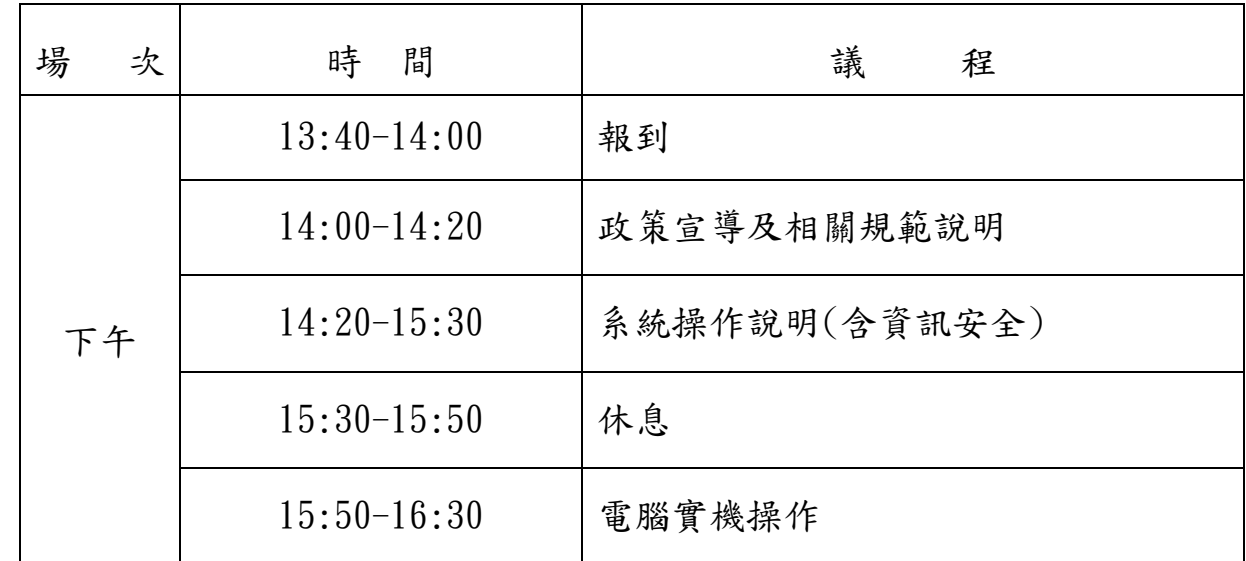

報名網址: <https://forms.gle/uqjEaGvcjDK8yFBv5>

客服窗口:楊小姐

聯絡電話:02-2559-1971#369請於受訓日一週前完成報名手續

# 高雄榮民總醫院

### 108/09/30(一) 高雄市左營區大中一路386號急診大樓6樓 第五會議室

- 1. 搭捷運民眾
	- o 高雄市交通局為因應高捷紅線通車,增開捷運接駁公車(營運時間 每日06:00~23:30,班距尖峰時間10分,離峰時間15分)。
	- o 捷運凹子底站轉乘:紅35路至本院
	- o 高鐵左營站轉乘:紅35路、紅50路至本院
	- o 捷運生態園區站轉乘: 紅35路、紅50路至本院

#### 2. 開車民眾-

- o 利用國道1號(中山高) 由鼎金系統交流道左營出口(右側)下高速公路,接大中路右轉進 榮總
- o 利用國道3號(南二高) 轉入東西向10號快速道路往西之高雄方向, 於左營出口(右側)下快速道路,接大中路右轉進榮總
- 3. 搭台灣鐵路民眾
	- o (1)請經由高雄後火車站出口接九如路,出口右轉,搭車至民族路左 轉,接大中路右轉,可到達高雄榮總醫療大樓院區大門。
	- o (2)請經由新左營火車站出口接高鐡路,搭 R16捷運接駁公車(紅50線 -往榮總)往民族路-榮總路〈7-11〉下車,可到達高雄榮總門診大樓 院區大門。

搭高速鐡路民眾-高鐵左營站出口

#### 4. 搭高速鐡路民眾- 高鐵左營站出口接高鐵路,搭 R16捷運接駁公車(紅50線-往榮總)往大中 路(鼎金系統交流道方向),可到達高雄榮總醫療大樓院區大門

## 臺北市立聯合醫院中興院區

108/09/03(二) 臺北市鄭州路145號中興院區6F 第一會議室 ㄧ、中興院區免費接駁車

**1.**臺北車站 **-** 北三門 聯合醫院中興院區免費接駁車站牌前

中興院區往返臺北車站免費接駁車時刻表

接駁路線:中興院區大門 → 臺北車站北三門 →中興院區大門

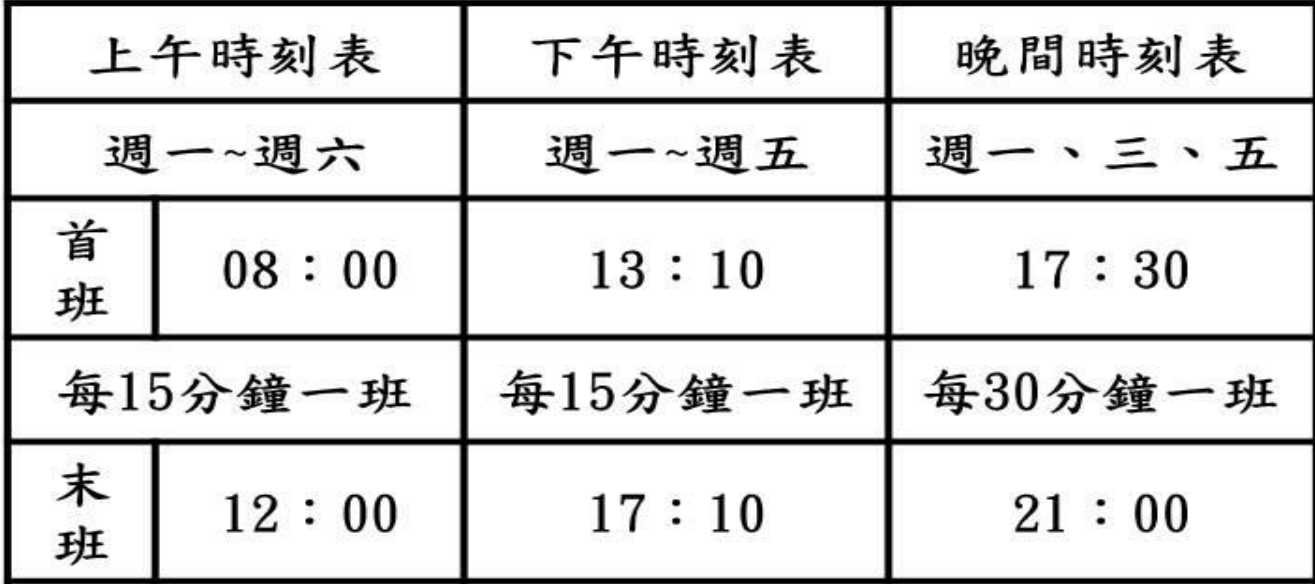

二、搭乘捷運:

**1.**藍線**5**號板南線於捷運臺北車站下車,於臺北車站北三門**(**聯合醫院中興院區免費接駁車站牌 前**)**轉搭中興院區接駁車。

**2.**綠線**3**號松山新店線至捷運北門站**3**號出口,步行約**3**分鐘。

三、搭乘公車:

**1.**聯合醫院中興院區**(**塔城**)**

9、12、52、274、302、660、797、紅25、綠17、304、641、704、785、639、757、798、 892、1209、250

**2.**聯合醫院中興院區**(**西寧**)**

**811**、紅**25**、紅**33**、**9**

**3.**捷運北門站

**12**、**302**、**304**、**660**、**42**、**9**、**250**、**304**、**622**、**956**、**797**、**9102**、藍**29**、綠**17**

中國文化大學推廣教育部台中教育中心 108/09/09(一) 台中市西屯區臺灣大道三段658號3樓319教室 (Rich19大樓)

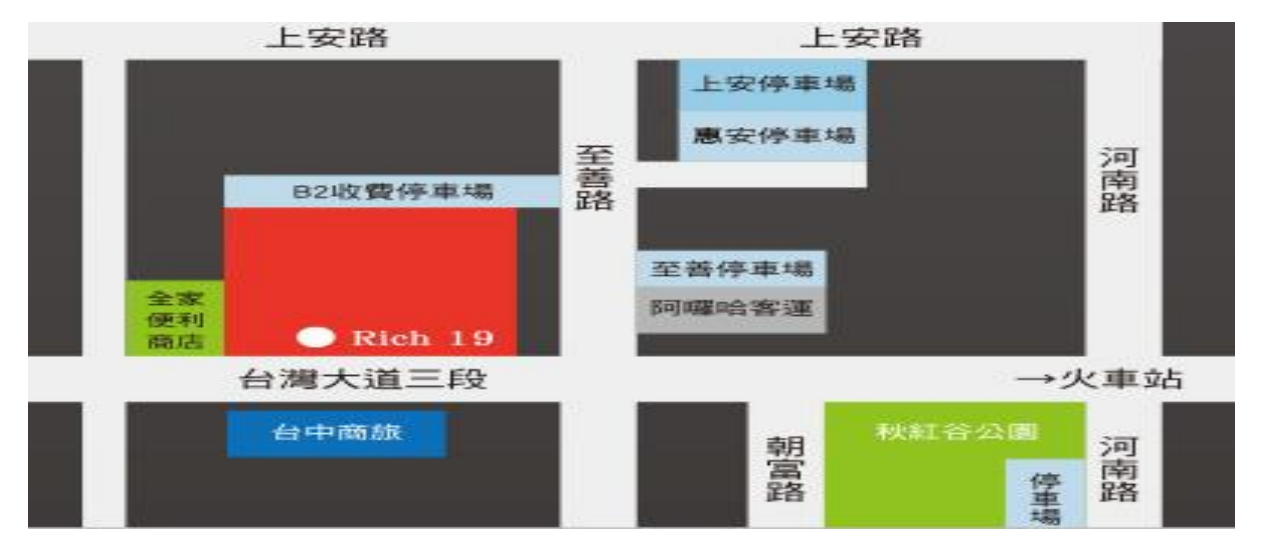

汽車

※國道一號:於中港交流道下出口匝道,往台中市方向前進,沿台灣大道直行,至河南路迴 轉即可抵達。

※台74號快速道路(或稱中彰快速道路,或稱台74號環線):

1. 由國道三號霧峰段連接74號快速道路,於【西屯三】下出口匝道(出口標示為西屯路); 或於【西屯二】下出口匝道(出口標示為朝馬路)均可抵達。

2. 由國道三號快官交流道連接74號快速道路,於【西屯一】下出口匝道(出口標示為市政 路);或於【西屯二】下出口匝道(出口標示為青海路)均可抵達。

#### 高鐵

※搭乘高鐵至台中站,轉乘高鐵快捷專車—往【中科管理局】路線,於【朝馬站】下車即可 抵達。(因高鐵提供之免費接駁專車時有更動,請另行向高鐵公司查詢時刻表)

客運公司

※搭乘國光客運前來者,請於【朝馬轉運站】下車即可抵達。

※搭乘統聯客運者前來者,請於【朝馬站】下車即可抵達。(請勿於中港轉運站下車)

#### 公車及 BRT

※由海線地區前來者,搭乘往台中火車站方向之公車,於【朝馬站】下車即可抵達。 ※由台中火車站前來者,搭乘往台中榮總方向之公車,於【朝馬站】下車即可抵達。 ※搭乘 BRT 前來者,於【秋紅谷】下車即可抵達。

# 花蓮場慈濟大學304電腦教室

108/09/23(一)花蓮市中央路三段701號304電腦教室

- 地址:花蓮市中央路三段701號 B201遠距教室
- 交通方式:
	- 1. 花蓮火車站(後站)步行到慈大約需15分鐘。
	- 2. 花蓮航空站到慈大:計程車約需10分鐘,因距離與交通問題不建議 步行.

# 桃園市巨匠電腦教室207教室

### 108/09/11(三)桃園市民權路6號2樓

### 交涌資訊

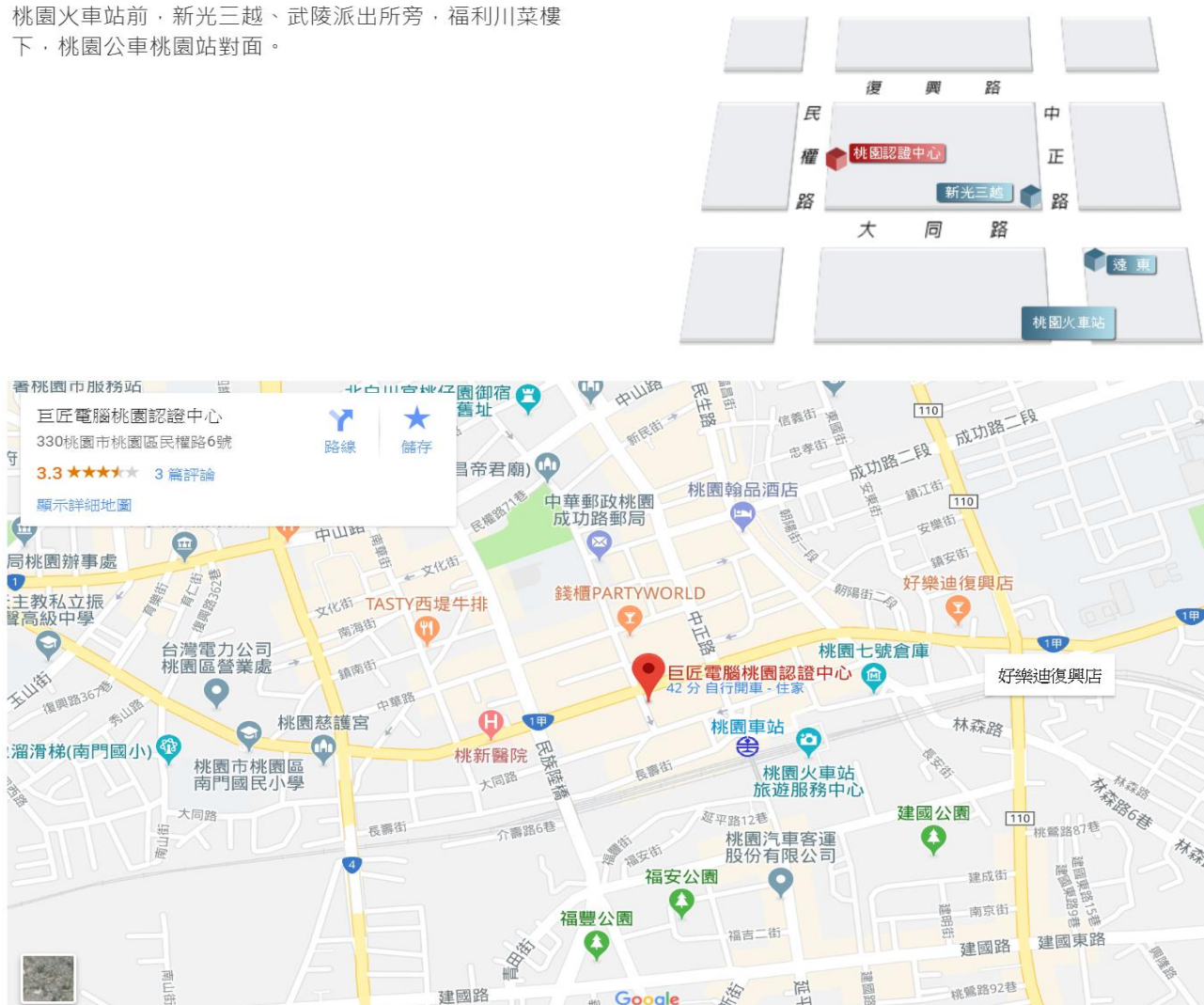

# 台南市巨匠電腦教室301教室

## 108/10/01(二)台南市中西區公園路108號

#### 交涌資訊

1.公車路線(1)搭乘興南客運:在台南車站(火車站前)下車, 步行約十分鐘即可抵達。

(2)搭乘高雄客運:在台南公園路站牌下車,步行一分鐘內 可抵達。

2.火車路線:台南火車站下車,步行約十分鐘。

3.停車資訊:台南公園對面有免費停車場(兵配場),約可停 車200台,步行約8分鐘。

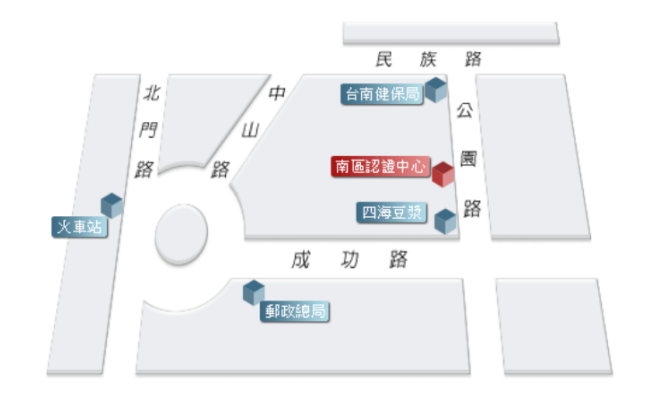

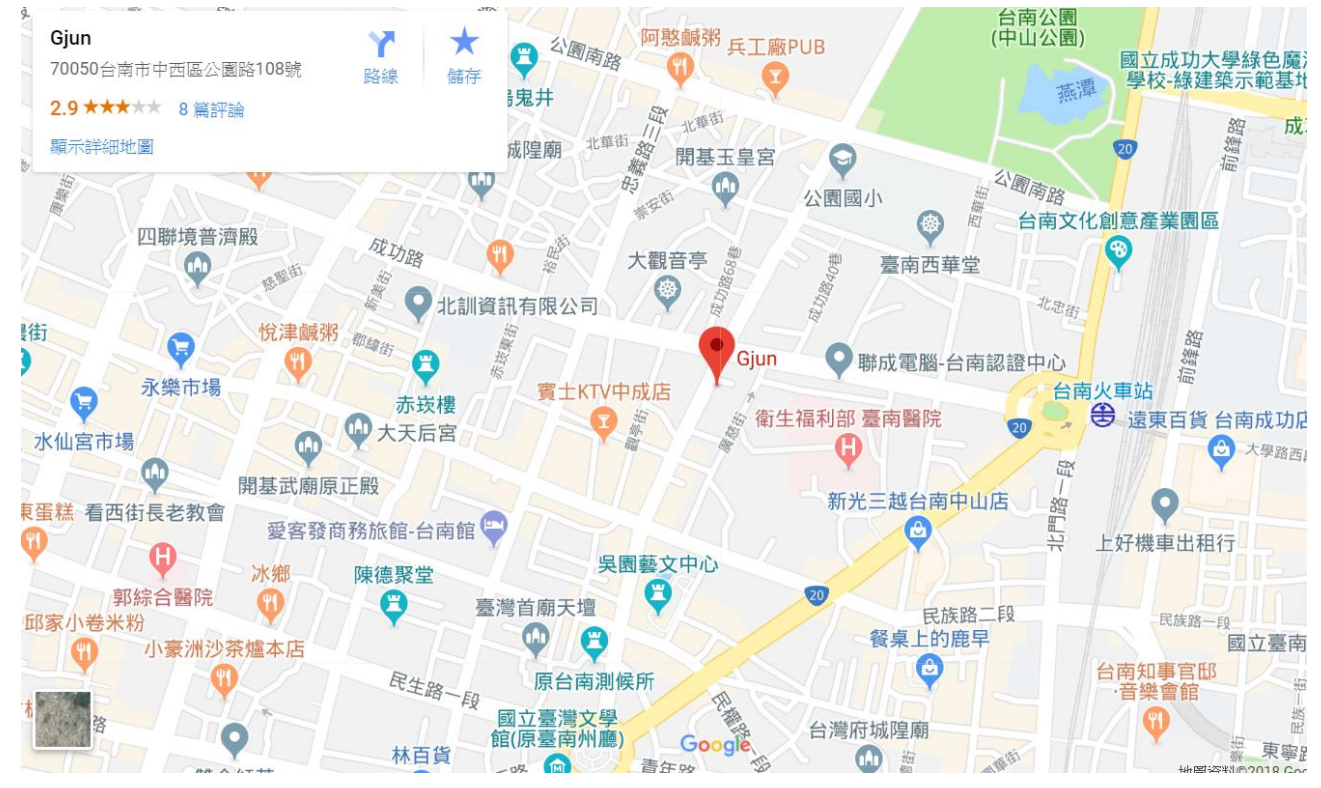

# 嘉義市巨匠電腦教室301教室

### 108/09/25(三)嘉義市西區中山路496號

### 交通資訊

從「嘉義火車站前站」出來, 走中山路, 步行約1~2 分鐘即可抵達。

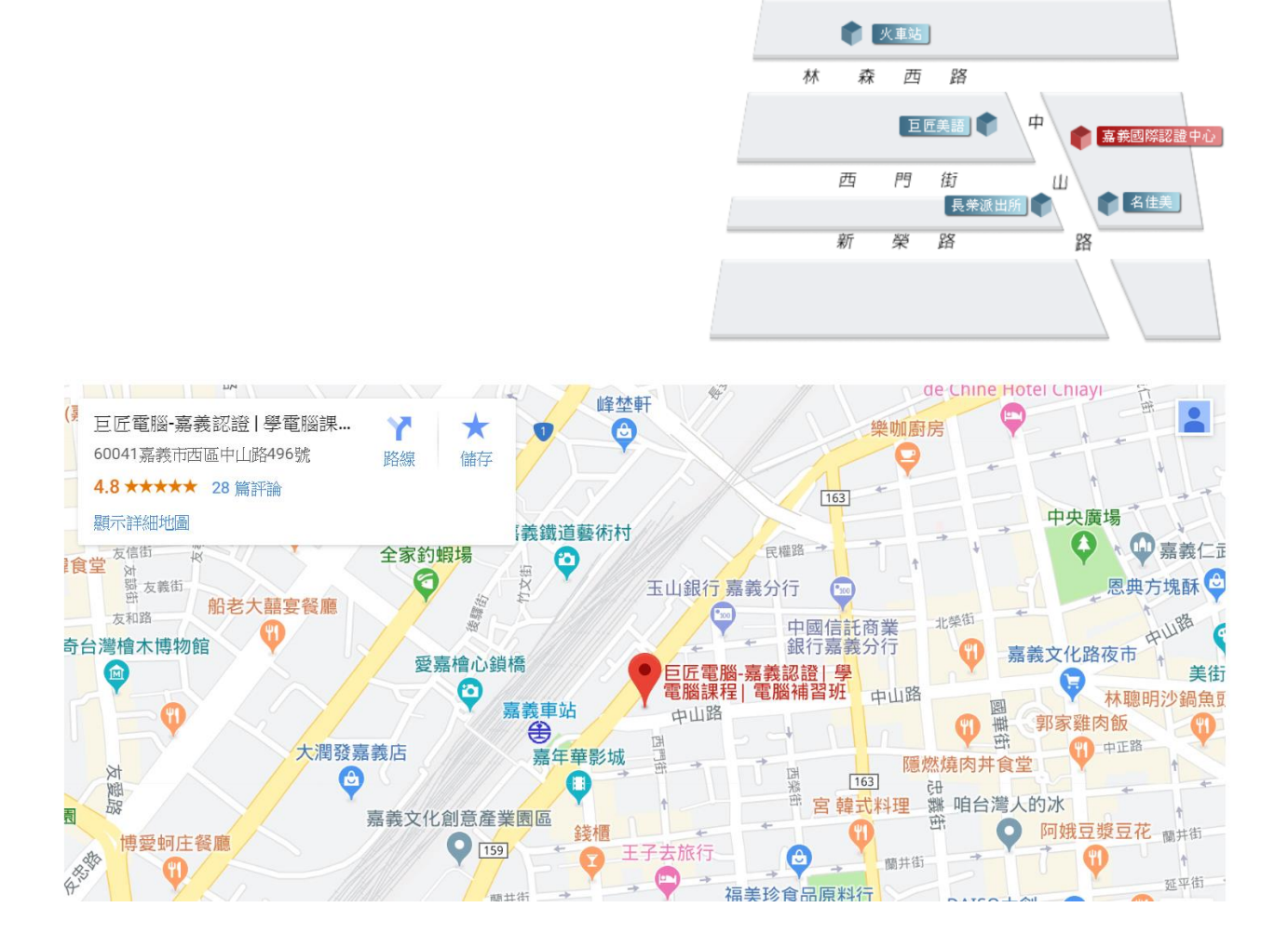

# 新北市板橋巨匠電腦教室509教室

108/11/01(五) 新北市板橋區中山路一段10號5樓

#### 交通資訊

捷運府中站、板橋市公所: 88, 99, 233, 264, 310, 307, 南路一段 南 雅 806, 910, 藍16, 藍19, 701, 702, 703, 703(副), 迴龍→板橋, 捷運府中:<br>2號出口 ٠ 大<br>板橋火車站 淡海→板橋,公西→板橋 寶 屋 大  $EQ$  $\overline{\phantom{0}}$ 原文 板橋市公所: 805, 812, 藍37 天才書坊 屈丐 板橋後火車站、板橋後站: 10, 15, 57, 231, 234, 245, 民 265(紅), 265(綠), 705, 藍39, 台北→三峽, 板橋→中壢, 大溪 星巴克 →台北 # Ш 路 段 旌 介壽公園: 926 读品 遠東百貨 彰化銀行 路 館 莭 東 路 板橋秀泰影城 **出正路3** Fa 巨匠電腦 - 板橋認證 Ÿ  $\tilde{e}$ 22063新北市板桥中山路一段10號5樓 吸油 儲存  $\bullet$ 

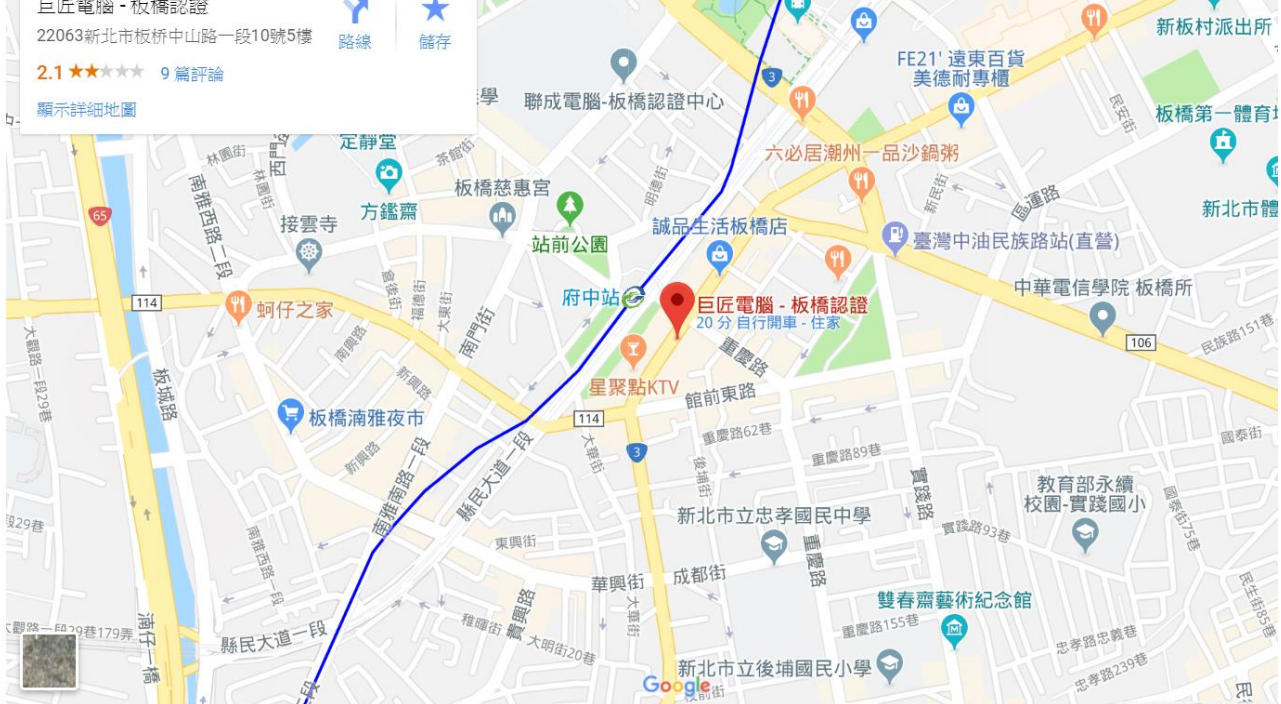